# カロママ プラスとPonta会員IDの 連携方法について

※PontaポイントをもらうためにはPonta会員ID の連携が必須です。 連携ができているか必ずご確認ください。

#### **Ponta会員IDの連携方法**

### 最下部「サポーター」から「LAWSON(ローソン)」が健康サポーターに登録 されているか確認

## サポーターに 登録されている場合

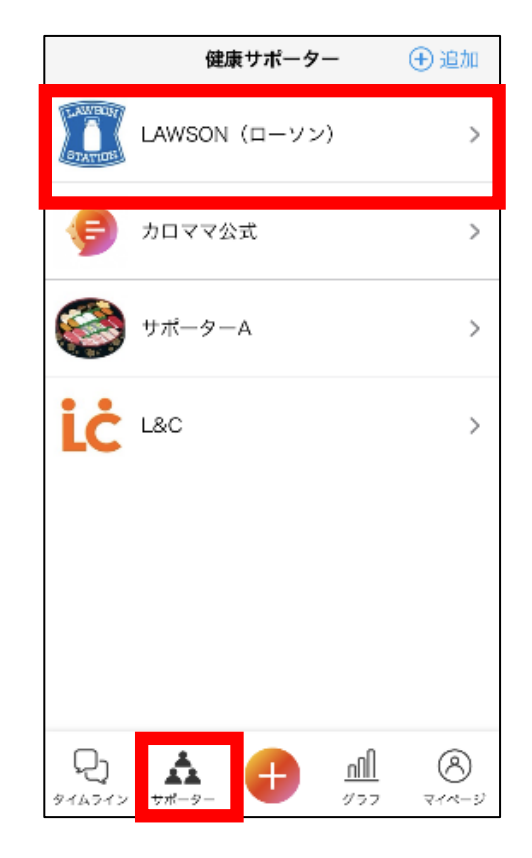

### サポーターに登録されていない場合:サポーター登録を 行ってください

「サポーター」ページ右上の「+追加」>LAWSON(ローソン)の「+追加する」 >「個別規約を確認する」>「同意してサポーターに追加する」>サポーター画面 に追加されていることを確認し、完了

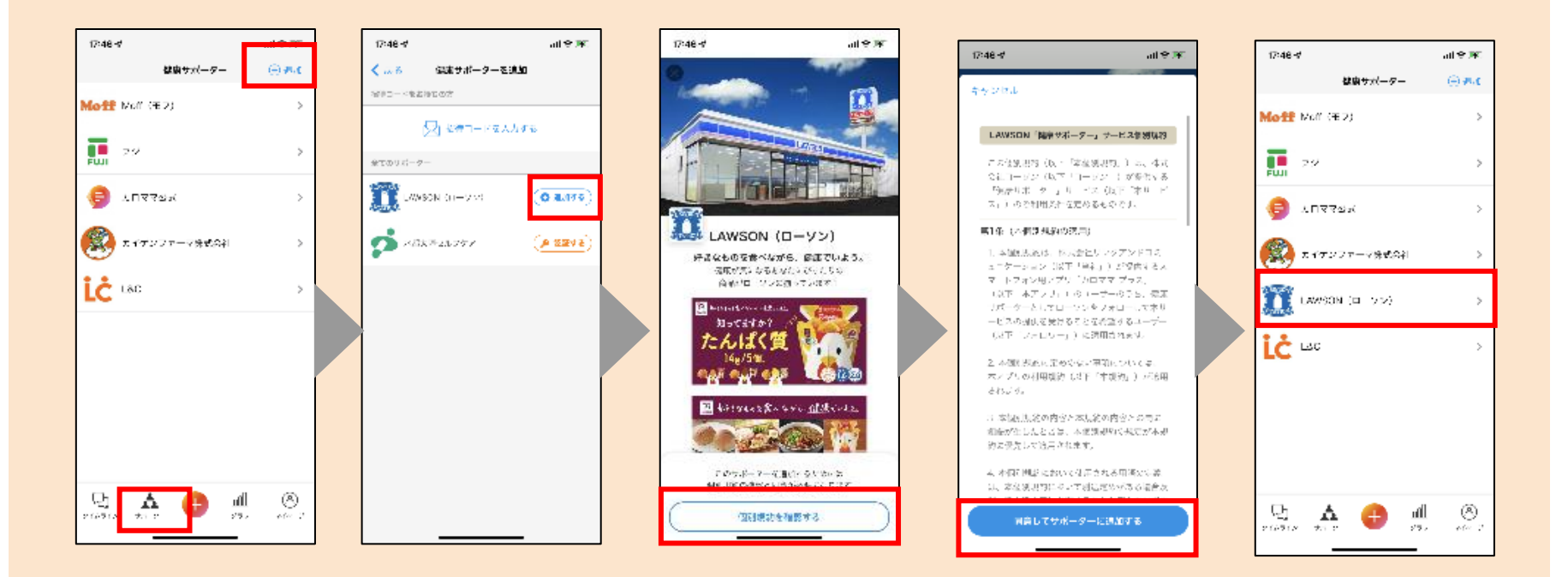

#### **Ponta会員IDの連携方法**

# Ponta会員IDはカロママプラス アプリ内の最下部「サポーター」から以下の設 定で連携いただけます。 LAWSON(ロー

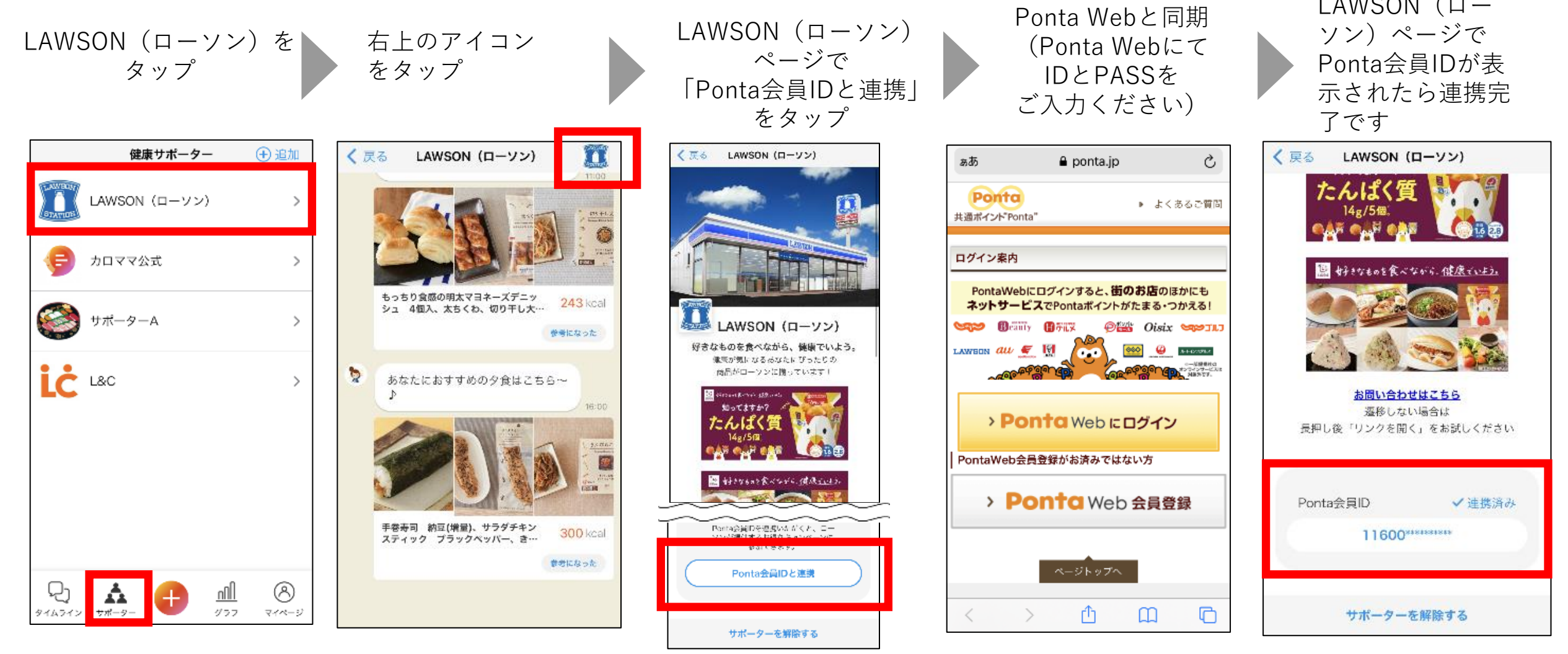